## Panel installment guide

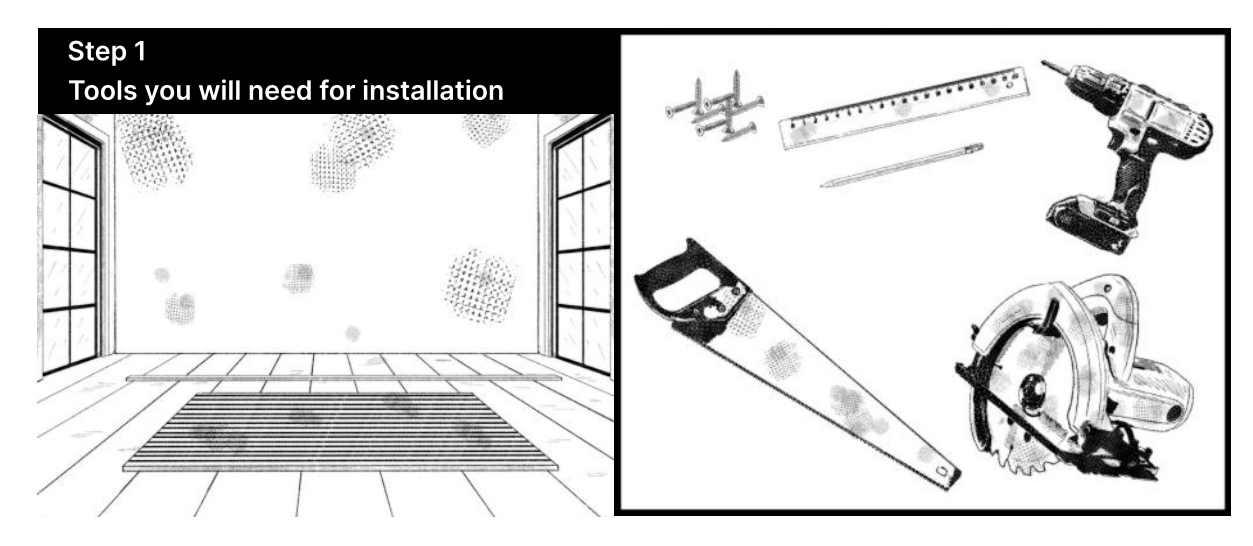

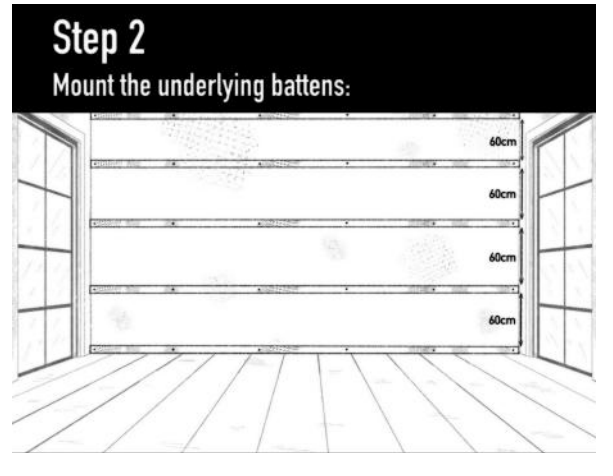

Step 3 Insert mineral wool in between the battens:

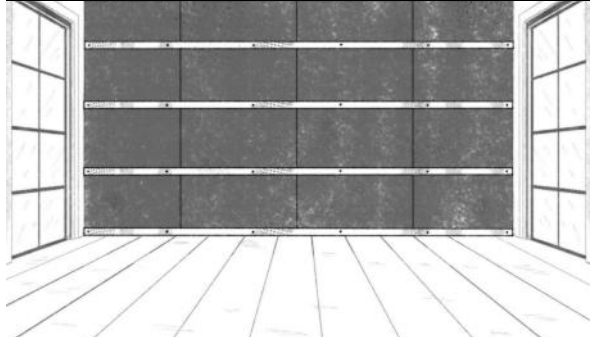

Step 4 Cutting panels to height:

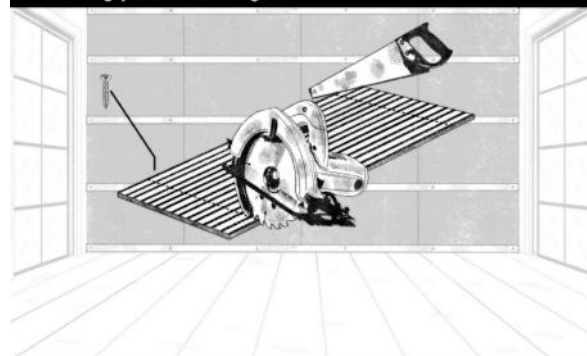

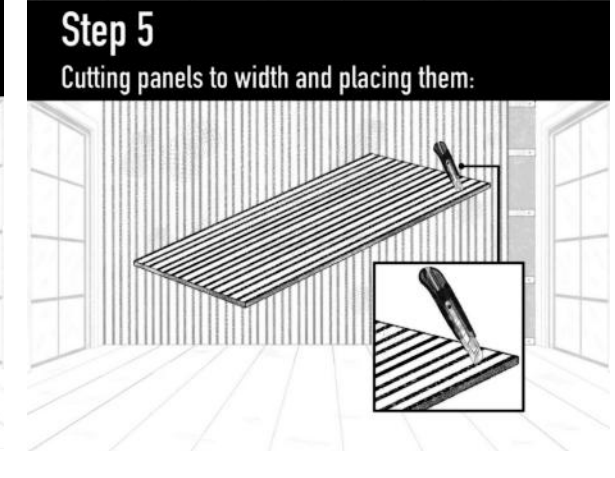

## Final result

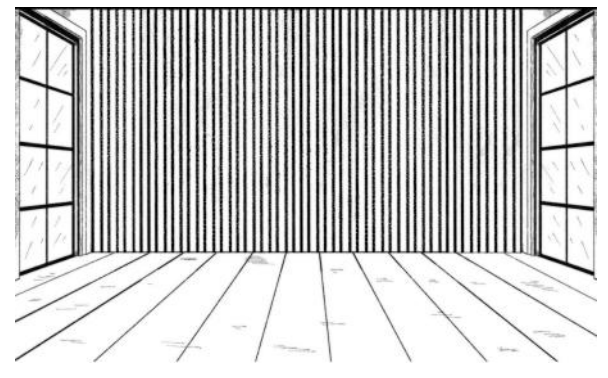